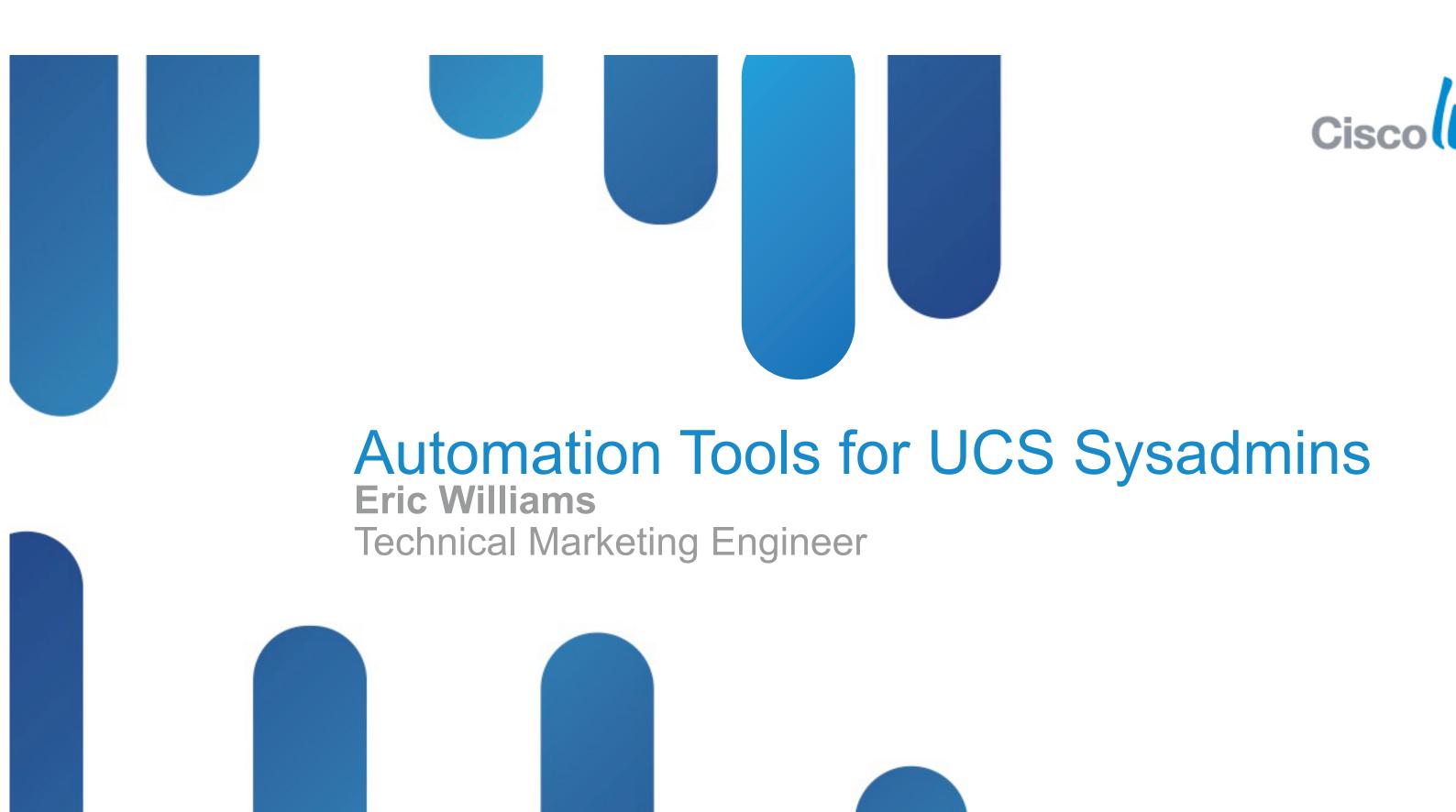

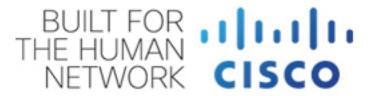

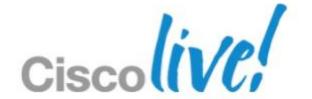

# What is the Cisco UCS XML API?

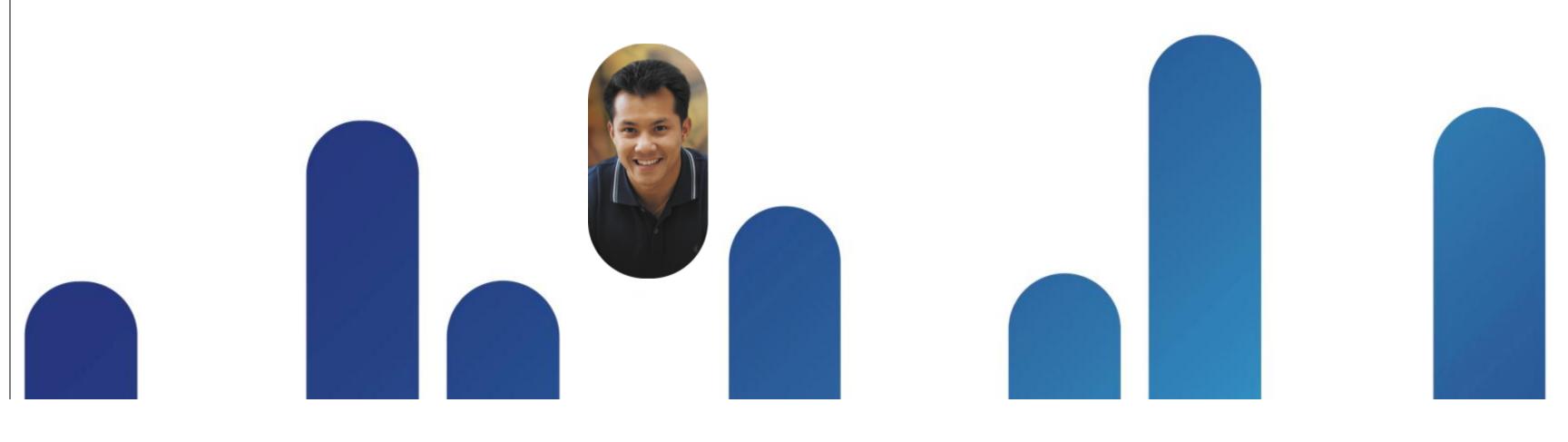

# **Cisco Unified Computing System**

Optimized and Designed as an Integrated System

### **Cisco UCS™ Manager**

(Read / Write Configuration Interfaces)

UCS Manager GUI and CLI

#### **Cisco UCS Fabric Interconnects**

(Read Only / Cut Through Interfaces)

SNMP, Syslog, SMTP, SMASH CLP, CIM XML, Smart Call Home

Cisco UCS I/O modules

**Cisco UCS Blade Server Chassis** 

**Cisco UCS Blade and Rack Servers** 

(Cut through Interfaces to CIMC)

Serial over LAN, KVM, IPMI

**Cisco UCS I/O Adapters** 

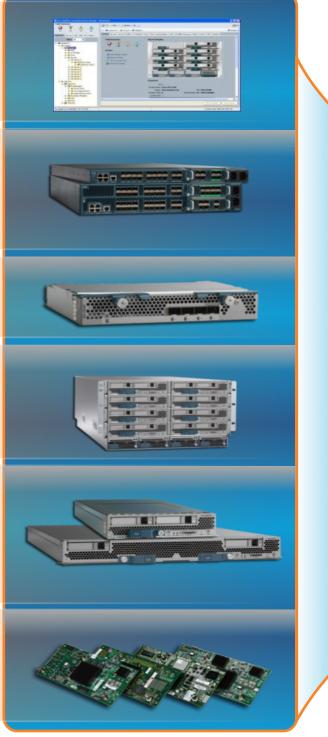

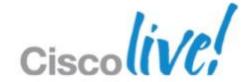

## **Programmatic Infrastructure**

- Comprehensive XML API, standards-based interfaces
- Bi-Directional access to physical & logical internals

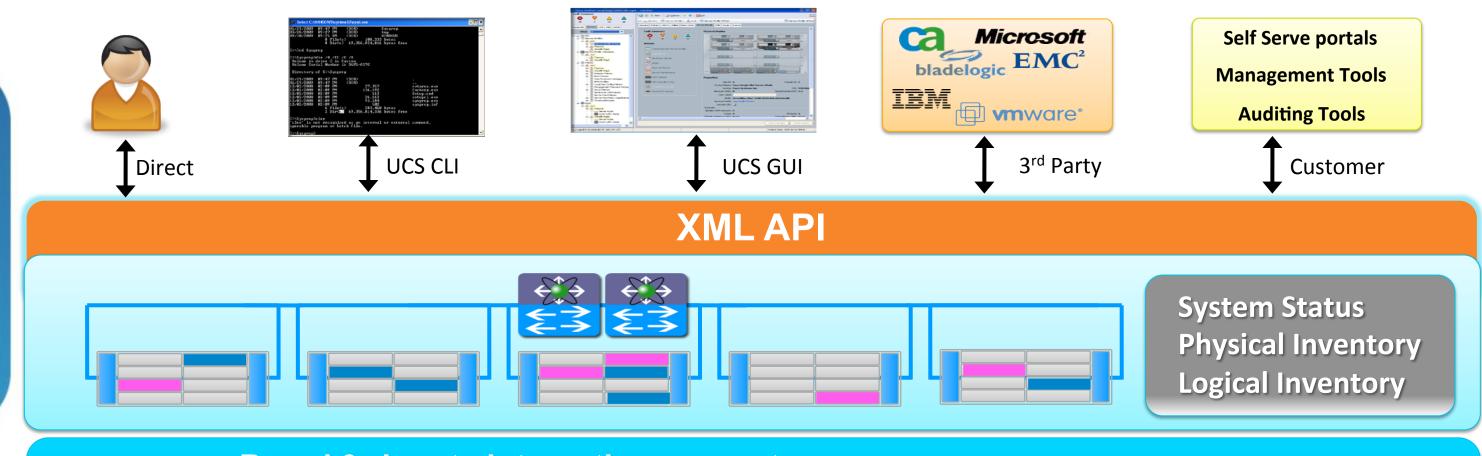

- Broad 3rd party integration support
- Faster custom integration for customer use cases
- Consistent data and views across ALL interfaces

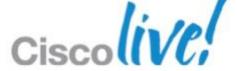

## Use Case Examples for the UCS XML API

#### **Manage Multiple UCS Systems**

• Overarching system to maintain resource pools, users, policies, etc...

#### **Monitor and Integrate the Event Stream**

- Capture events, parse, store, report
- Create event gateway to monitoring solutions

#### **Automate Issue Remediation**

Generate appropriate responses to events

#### **Configuration Backup**

Export entire UCS Information Model

#### **Firmware Image Management**

• Ensure Firmware consistency across all components

# Managed Objects (MO)

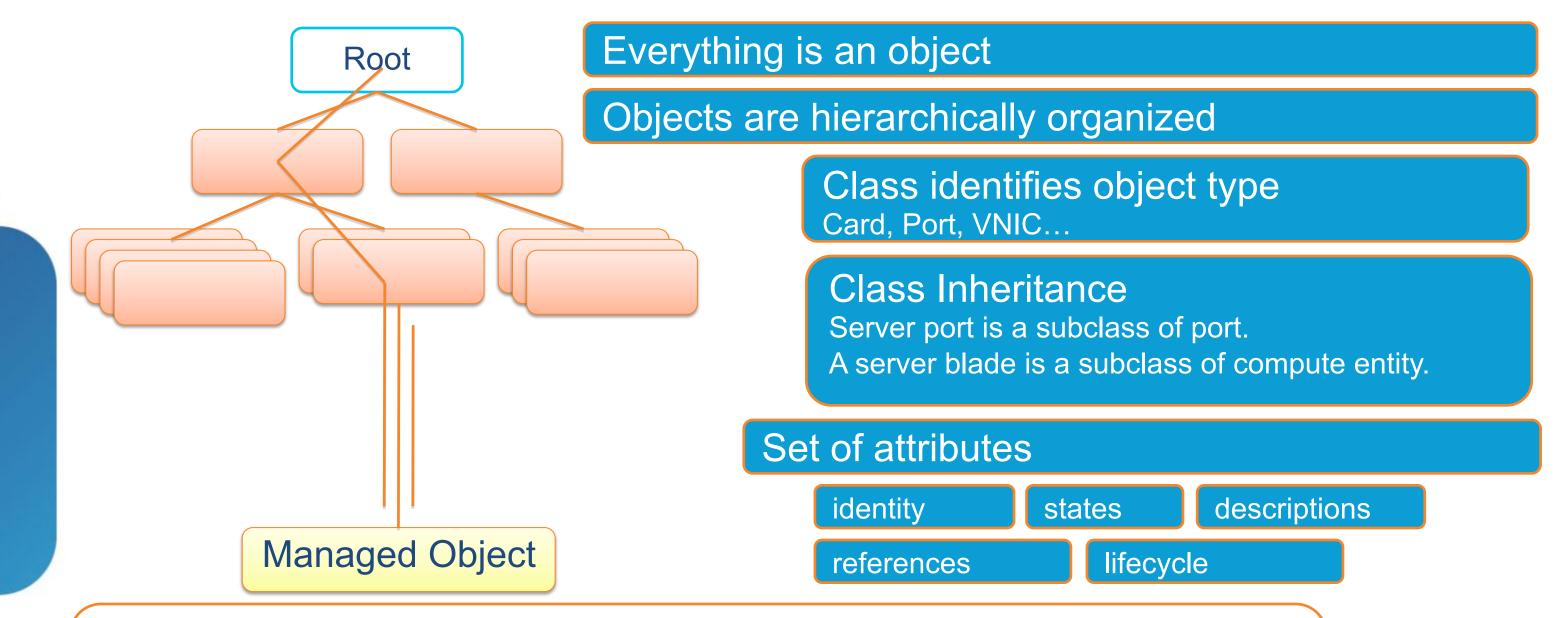

UCS XML Database contains comprehensive system information

- Discovered components
- System configuration
- Operational status including statistics and faults

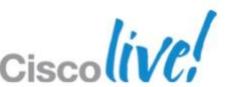

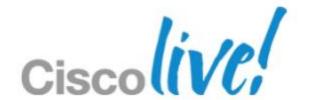

What toolkits are available for Cisco UCS automation development?

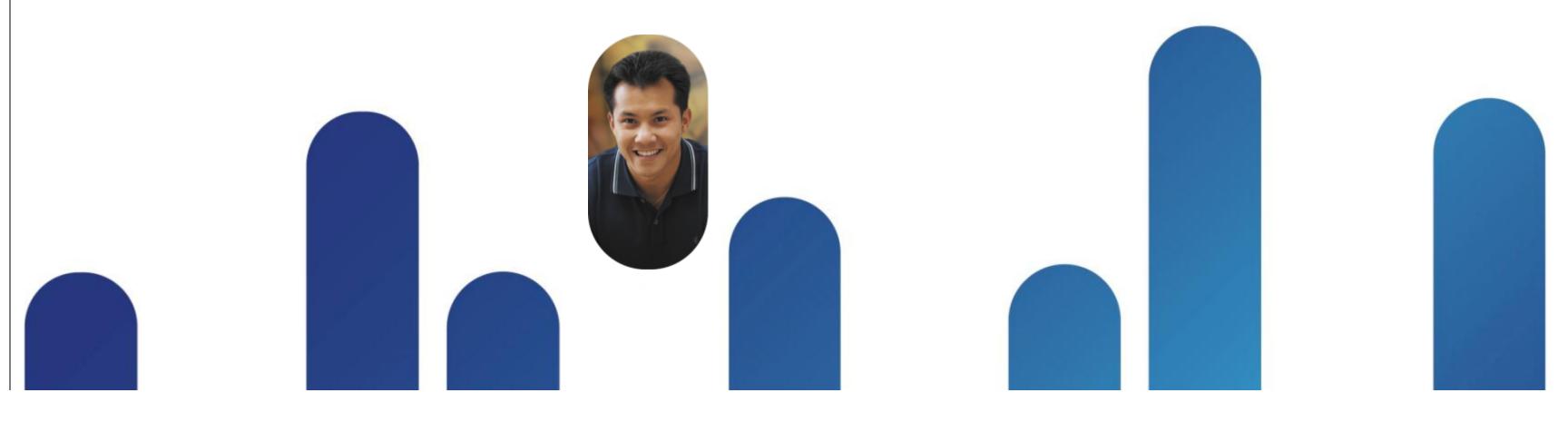

## Cisco Developer Network

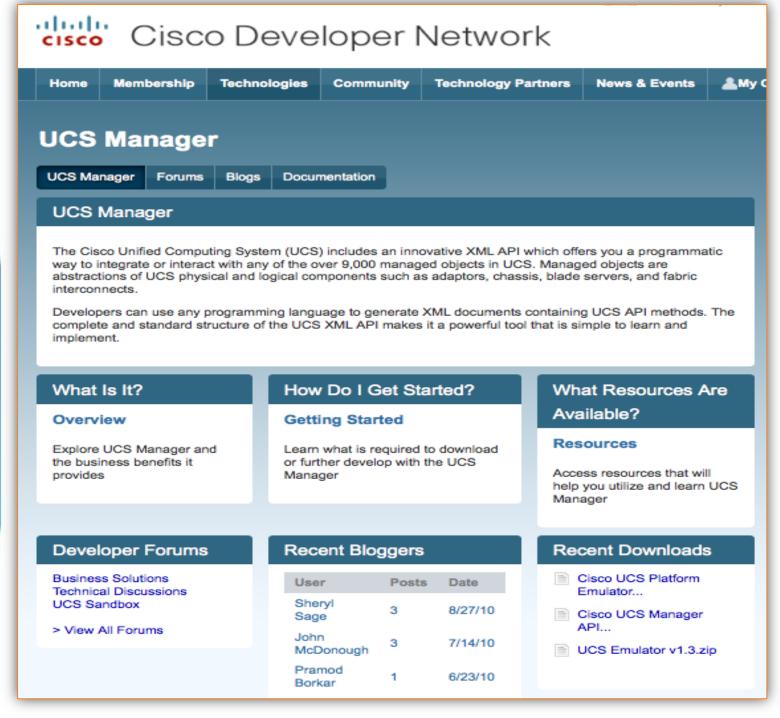

## Web based developer community

http://developer.cisco.com/web/unifiedcomputing/home

#### Downloads:

- UCS Platform Emulator (UCSPE)
- goUCS Automation Tool
- XML API, Perl, PowerShell code samples (44 and counting)
- Microsoft PowerShell library, SCOM MP
- HP Software HPOM, HPOO integration modules

#### Documentation:

- Programming & developer guides
- White papers
- Reference guides (XML model, Faults)

#### Collaboration:

- Blogs
- Peer to peer forums
- Videos
- Access to Cisco subject matter experts

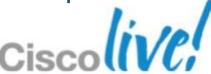

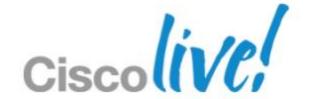

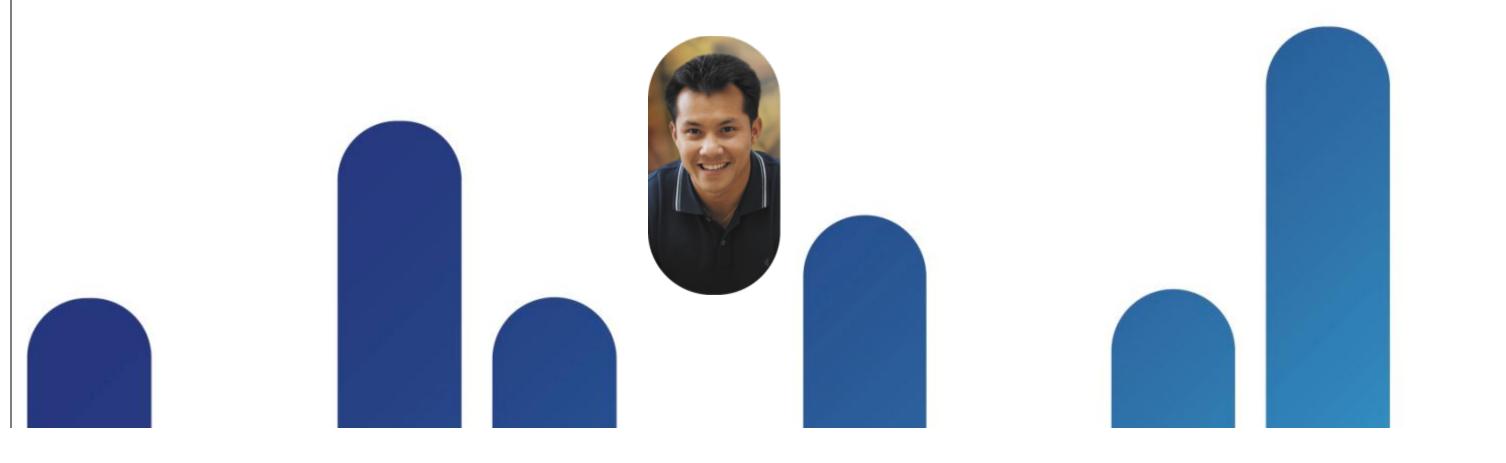

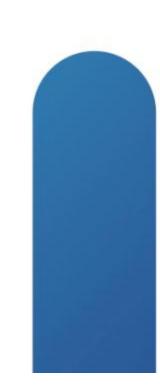

- UCS Manager: Know XML, no problem
- With goUCS: No XML, no problem
- Convert UCS Manager actions into automation scripts

## What's new with goUCS v2.0

Linux & Mac OS X Support

**HTTPS Communication Support** 

**Tagged Based User Arguments** 

**Performance Enhancements** 

- Perform single action on UCS Manager and capture it
- Create script in goUCS framework with variable substitutions
- Re-run script over and over against single or multiple UCSMs

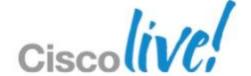

## **Invocation Syntax**

goucs <session> <xml/cmd wrapper> cess type> <output type> <user args>

- IP address
- Web server port
- Credentials
- Multiple concurrent sessions possible
- Sessions to multiple UCS Managers

- Determines execution mode for commands
  - REALTIME
  - RAW
  - OUTCACHE
  - INCACHE
- Controls data output location for returned data

- Arguments to be used in conjunction with parameters on the XML wrapper
- Up to 10 arguments are passable
- More than 10 arguments can be passed answer files

- Collection of XML "functions" available to be executed
- Can be derived from running UCS Manager
- Storable for repetitive use
- Parameterized with arguments passing

- Output format control
- Indented XML
- Raw XML
- Quiet no output
- xPath
- Comma Separated Values (CSV)
- Table

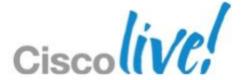

**Example:** Automating VLAN Creation

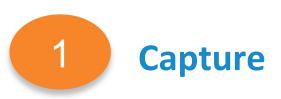

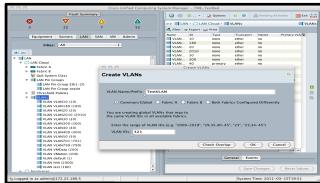

Perform the task in UCS Manager
Use goUCS filterlog to capture the transaction

2 Create

mkdir <GOUCS\_PATH>/xmlwrappers/CreateVlan
goucs filterlog trueco vlan10 vlan10:NAME @id:10:ID > CreateVlan.xml

Create the XML wrapper using the captured logs Create variables for parameters

3 Execute

goucs createvlan realtime indent /name:TestVLAN /id:321

Run the command on one or more UCS systems substituting values for variables

Available now on Cisco Developer Network: http://developer.cisco.com/web/unifiedcomputing/goucs

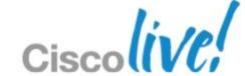

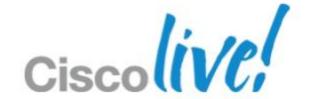

# Cisco UCS PowerTool

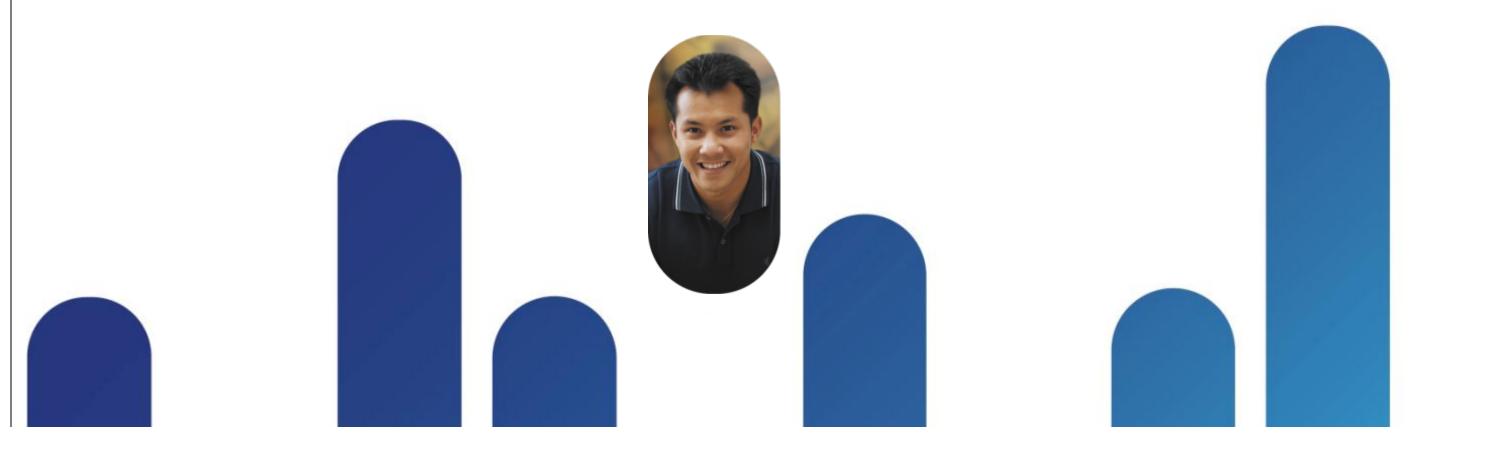

## Cisco UCS PowerTool

**Bringing More Power to PowerShell** 

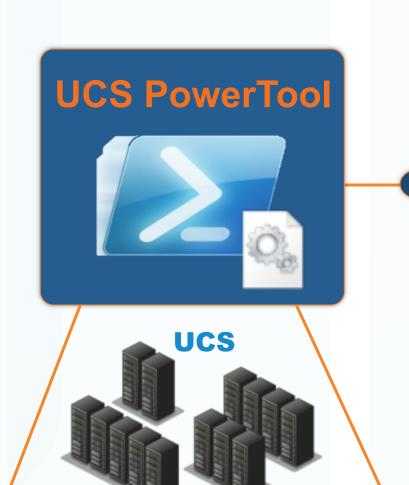

## The Essential Tool Kit

- PowerShell is the common management platform used across all Microsoft operating systems and applications
- UCS PowerTool is a Cisco-built, user-friendly, PowerShell-based library that Microsoft tools understand
- A simple way to utilize Windows PowerShell and customize tools to business needs

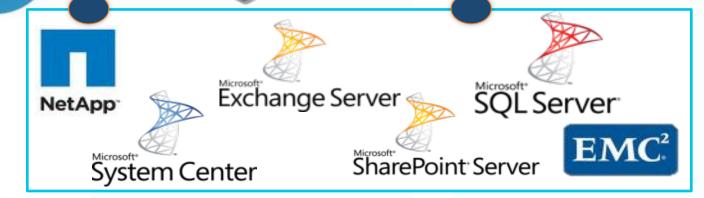

Don't reinvent the wheel...

...build on it

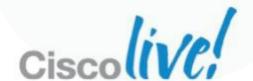

## Cisco UCS PowerTool

## Key Supported Objects and Assets

#### Service Profiles

- Policies (Firmware, Boot Order, vNIC / vHBA config, Storage, IPMI, SoL, BIOS)
- Pools (WWN, UUID, MAC)
- Configuration Faults
- Launch UCS KVM for SP

#### Servers

- Hardware CPU, Memory, Adaptors, CIMC)
- Power Operations
- Power / cooling / network / environmental statistical data
- Hardware Faults

#### Chassis

- Hardware Power Supply /
   Fan Modules / IO Modules
- Power / cooling / network / environmental statistical data
- Config and Hardware Faults

#### Fabric Interconnect

- Hardware Power Supply / Fan Modules / Network Expansion Modules
- Power / cooling / network/ environmental statistical data
- Network Elements (VLAN, VSAN, QoS, Port Profiles)
- Config and Hardware Faults

## Configuration Operations

- Pools (WWN, UUID, MAC, IP)
- Policy creation, manipulation, deletion, and consumption
- vNIC / vHBA Templates
- Service profile template creation, cloning, deletion, and consumption

Simplistic service profile creation (with a limited scope of what is available to configure)

Expert SP creation (use variabilized XML w/ config file)

- Compare Managed Objects across orgs and/or domains
- Sync Managed Objects across orgs and/or domains

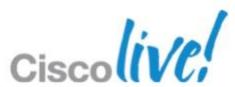

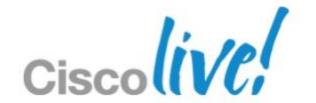

Q&A

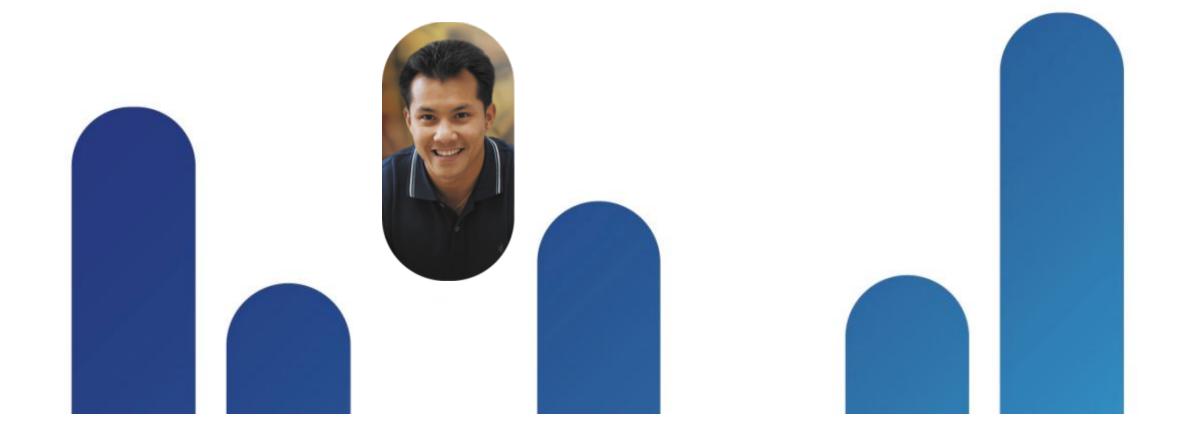

# BUILT FOR THE HUMAN NETWORK CISCO

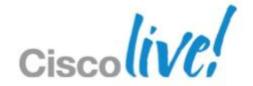